## WEB-PLC V8.1.2 - Known Bugs

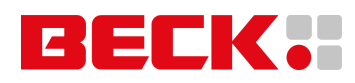

## **Component: WEB-PLC - Editor** (12 matches)

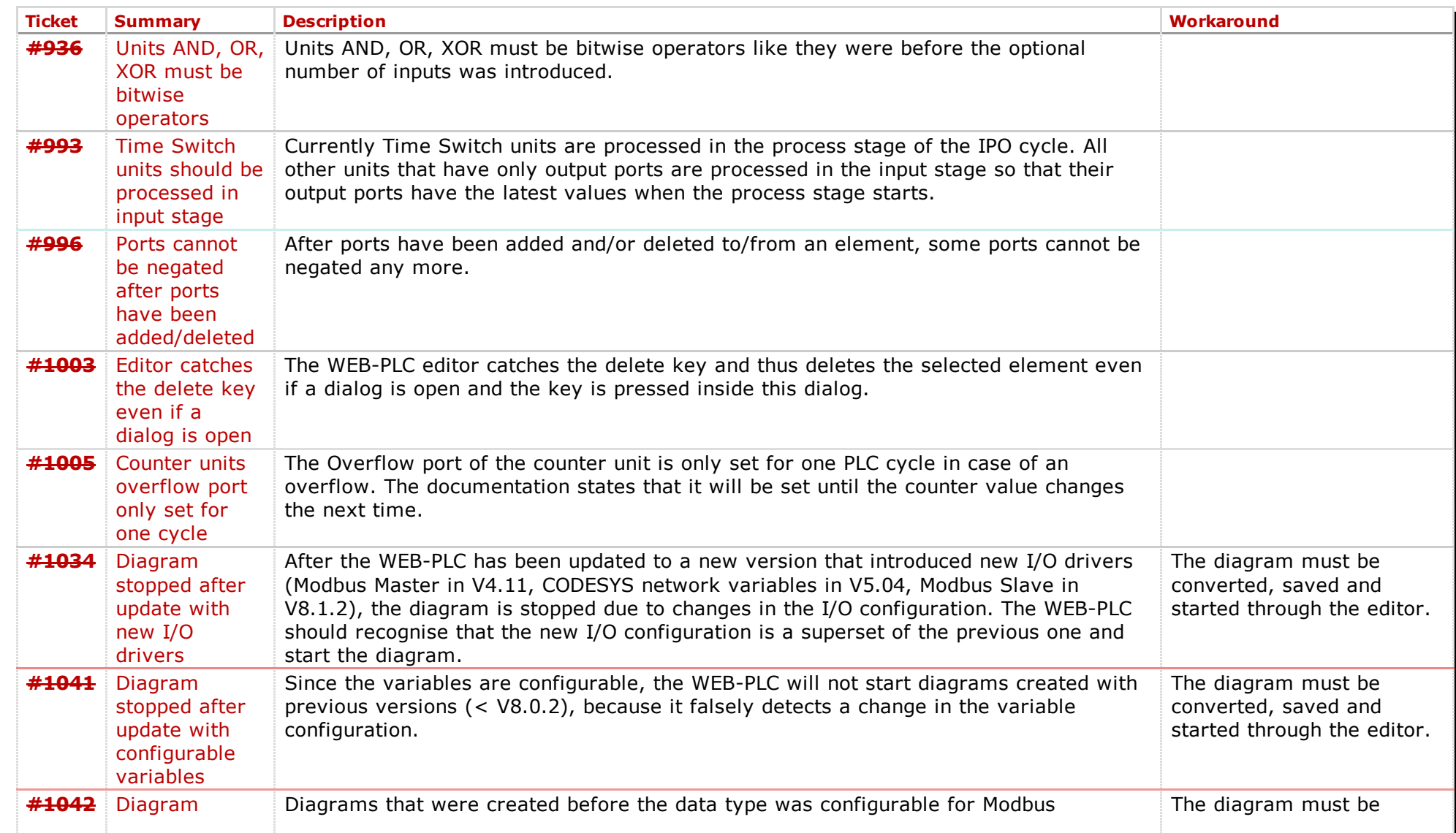

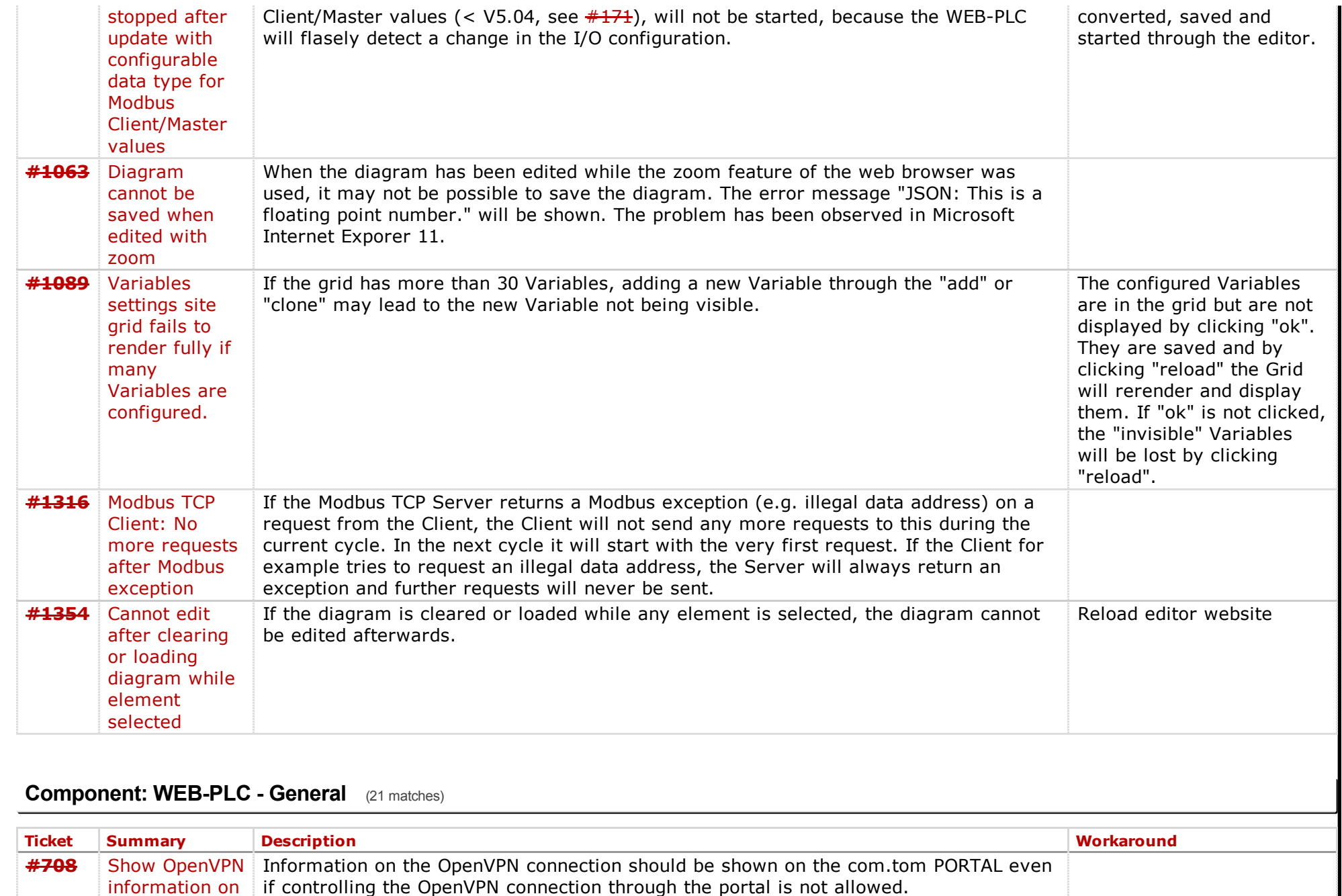

portal even if connection cannot be

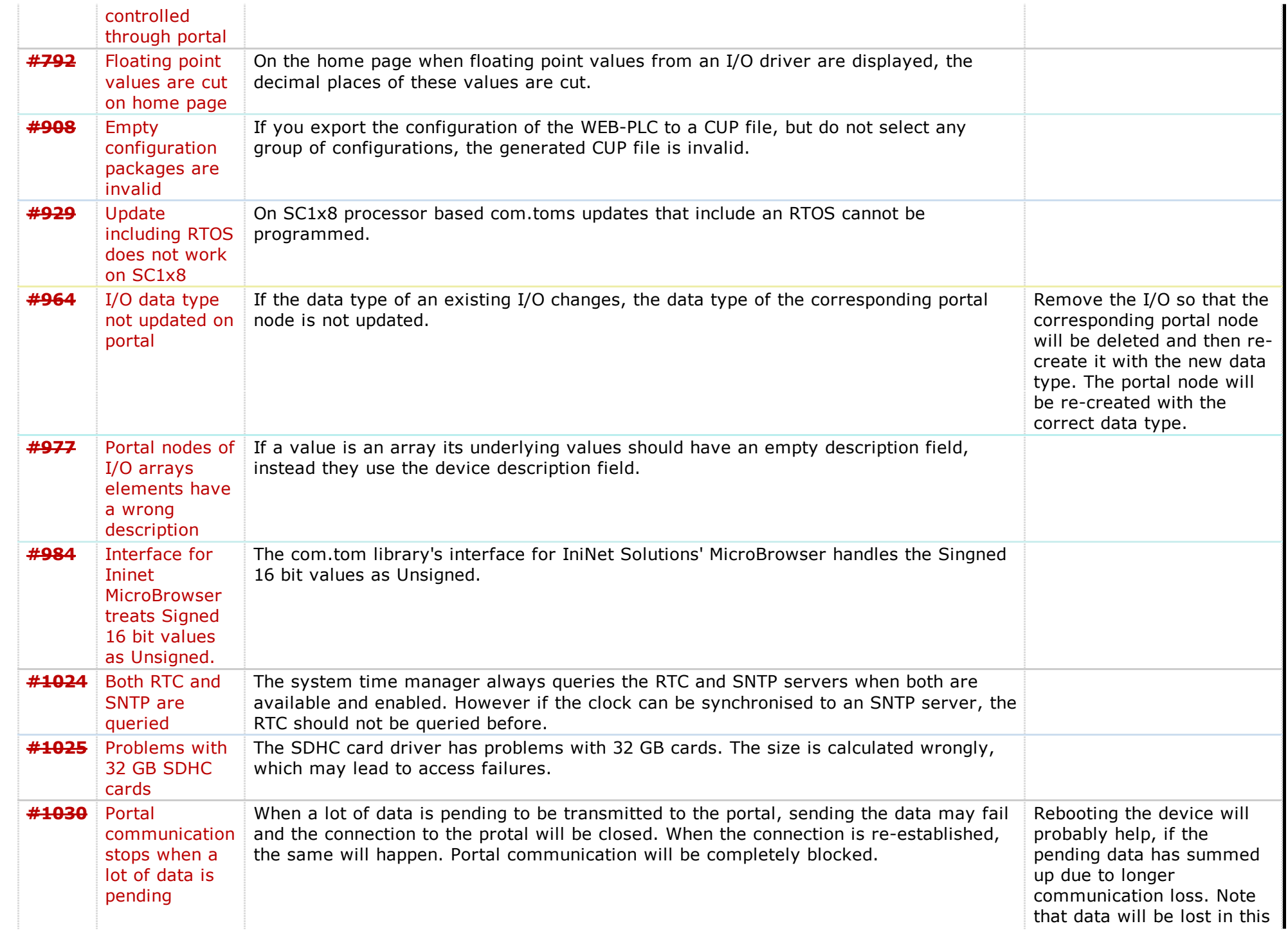

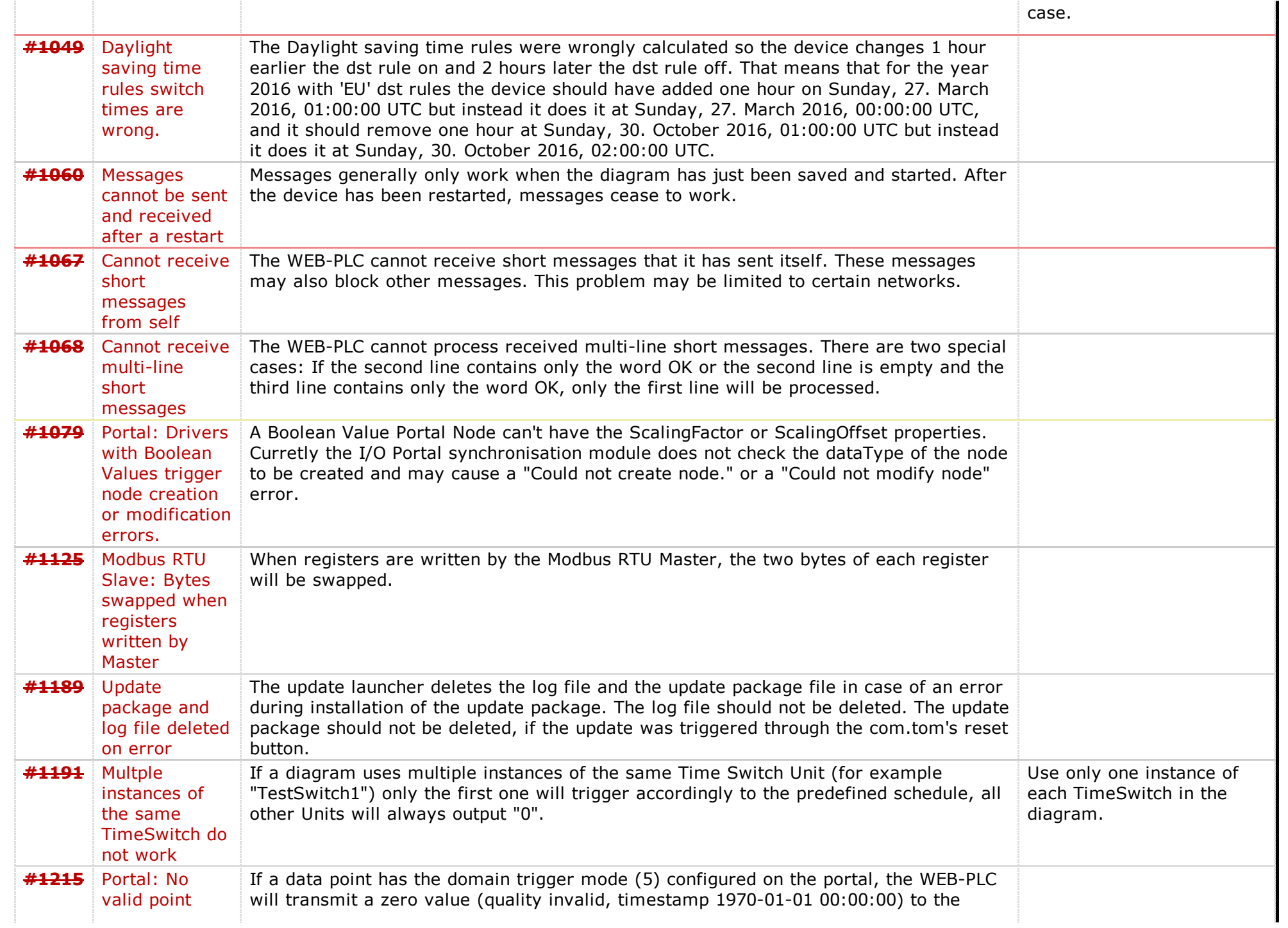

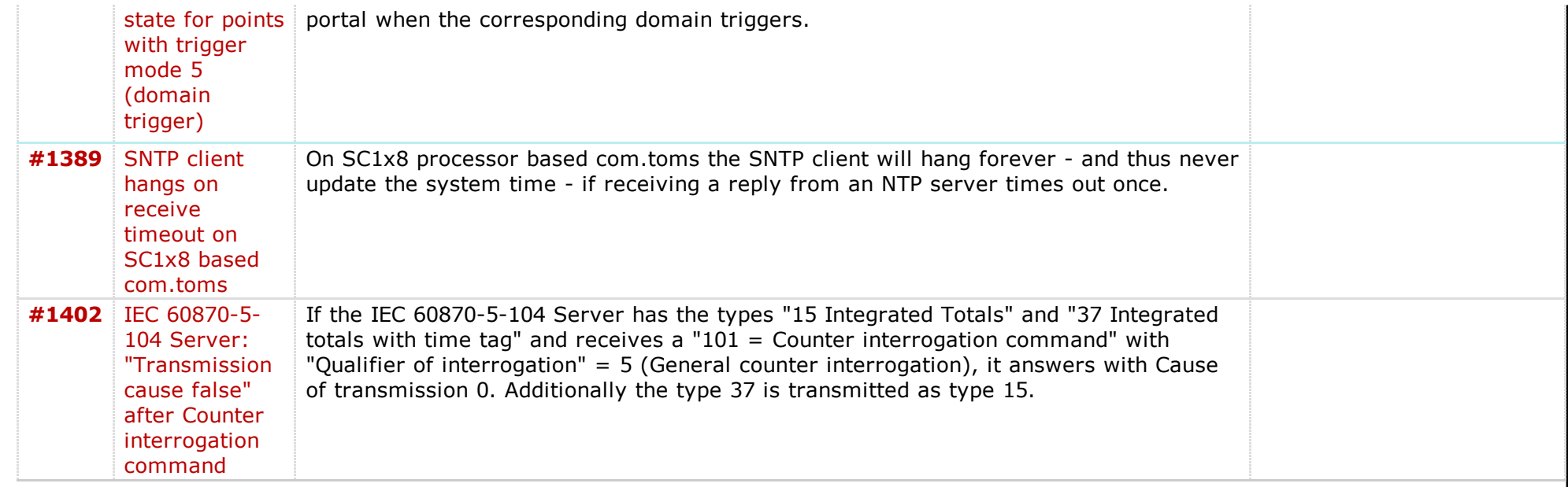

## Component: WEB-PLC - Run Time System (18 matches)

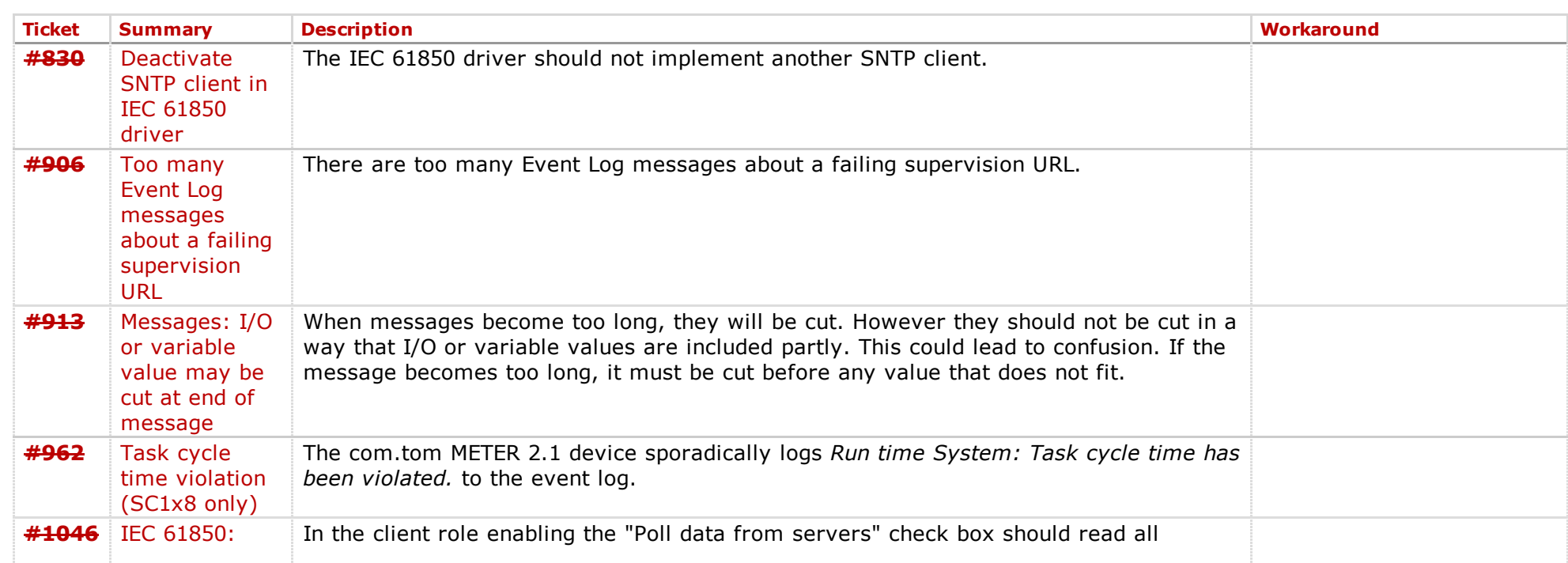

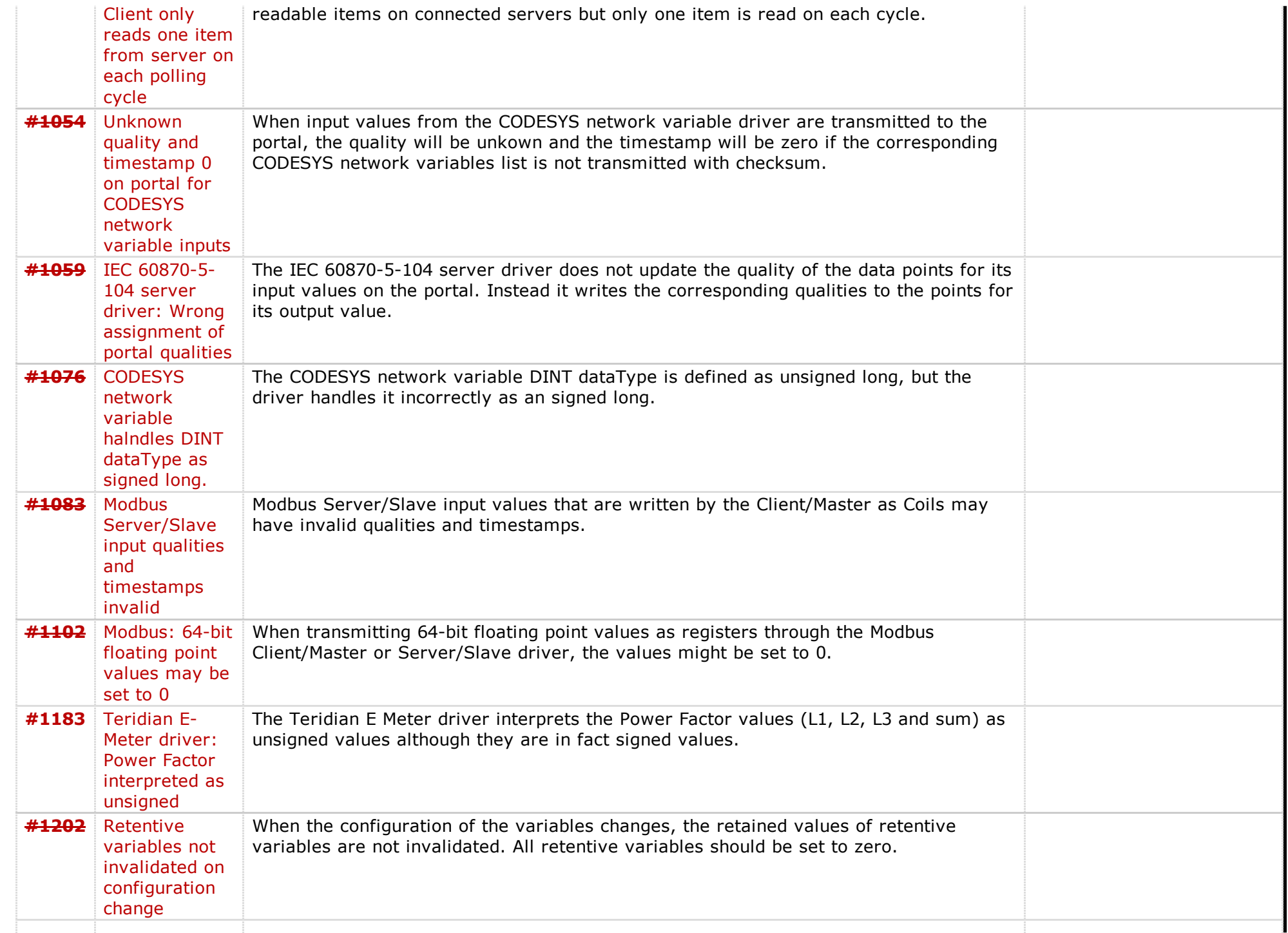

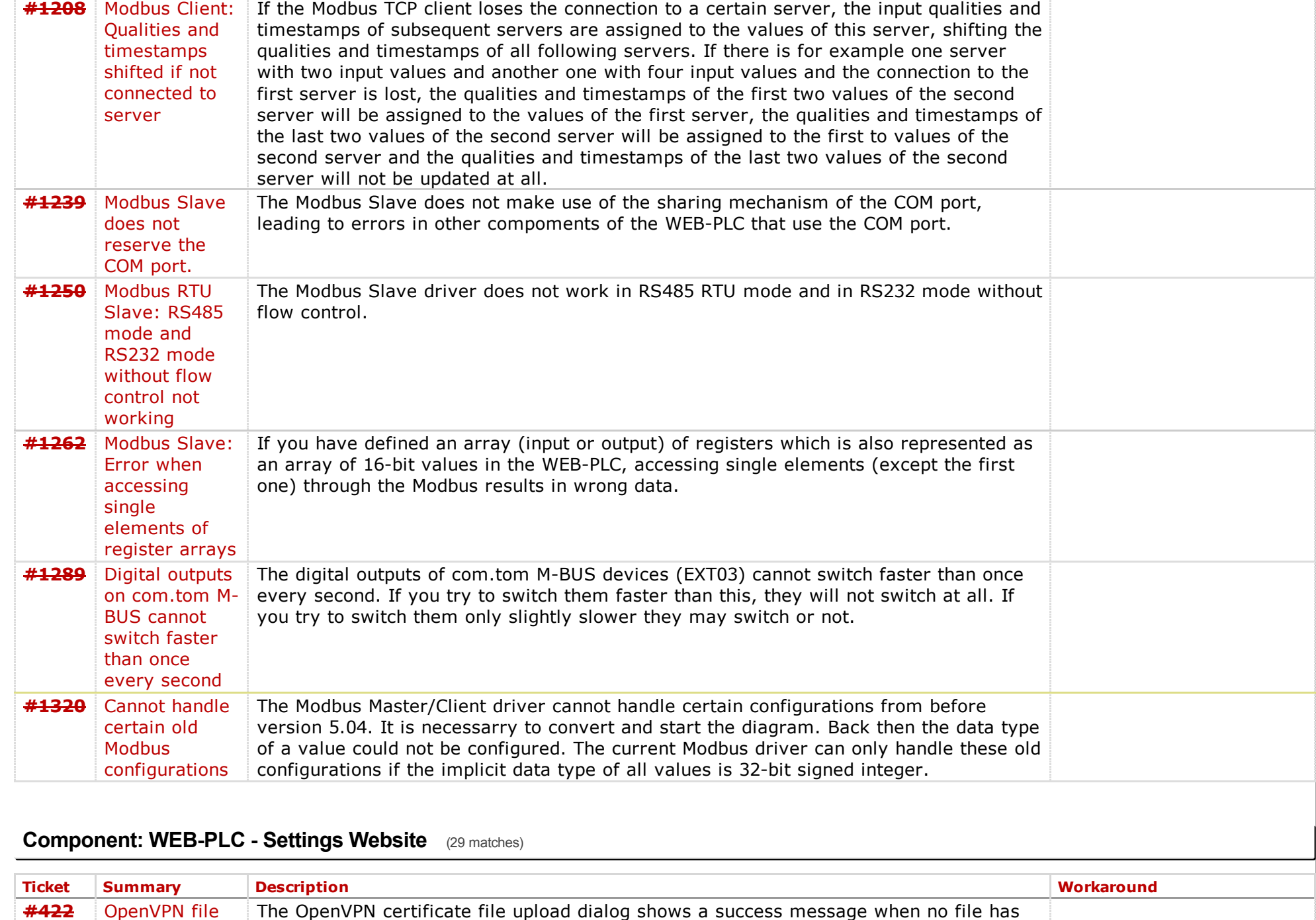

upload shows been selected for upload.

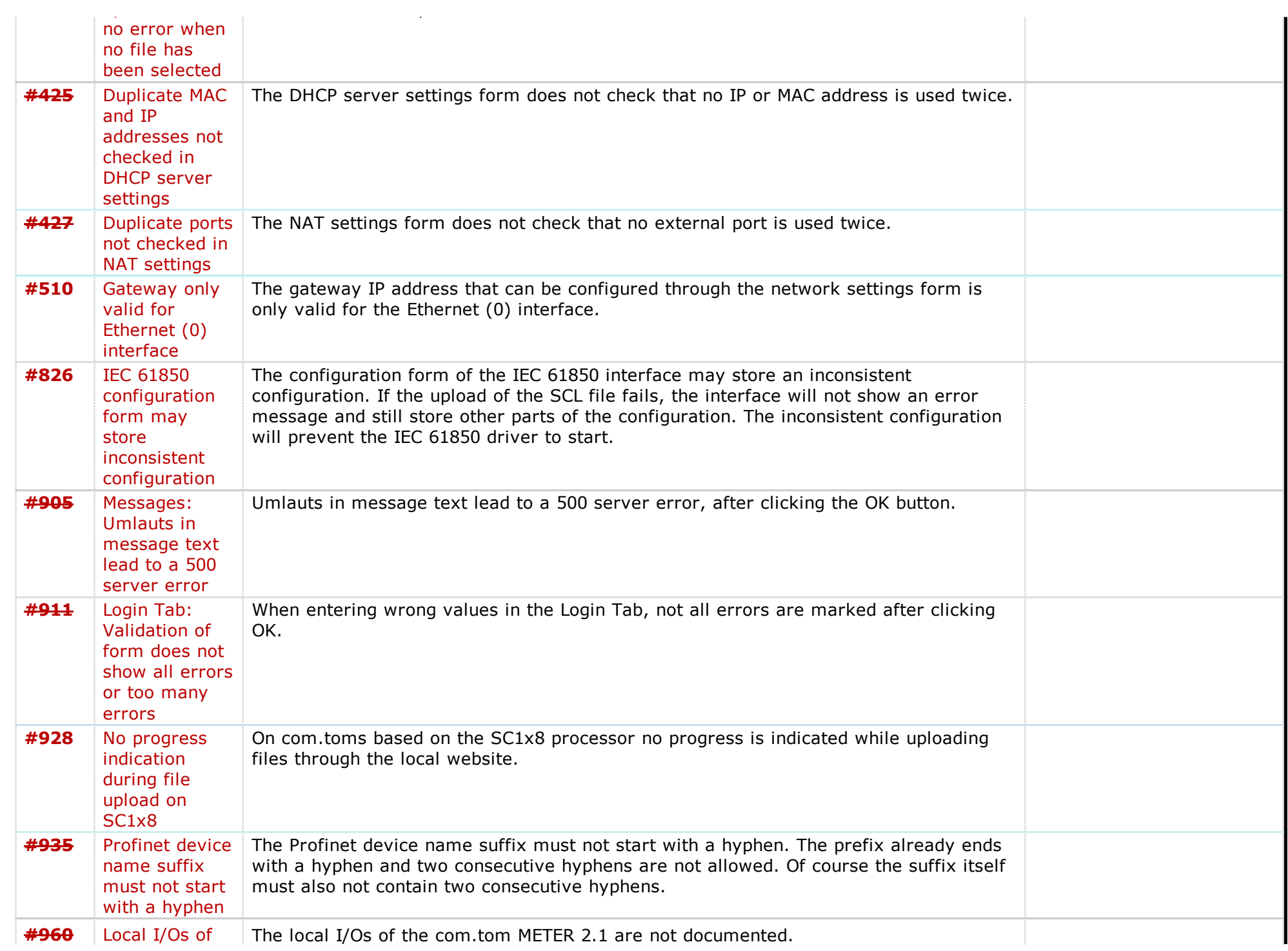

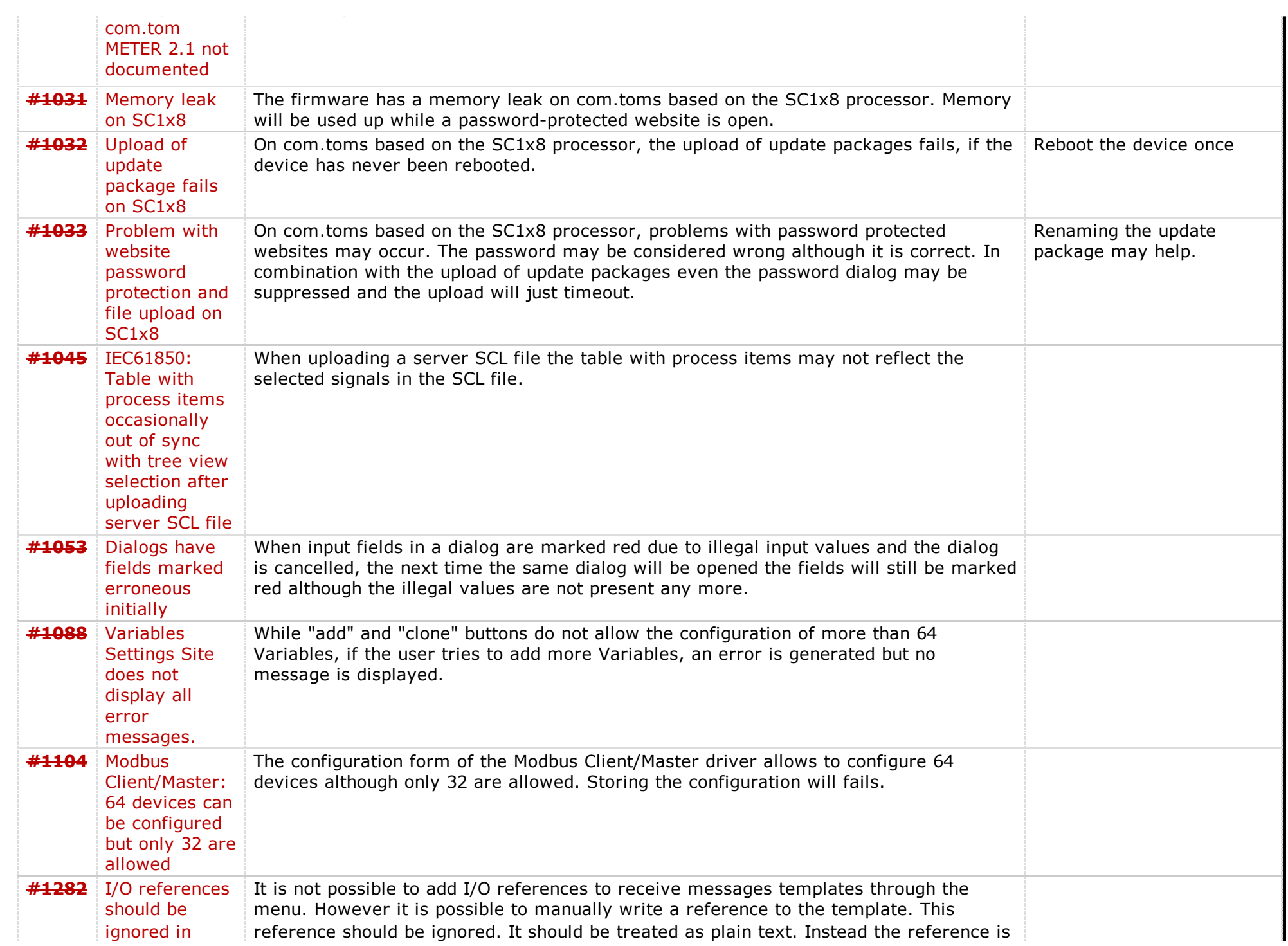

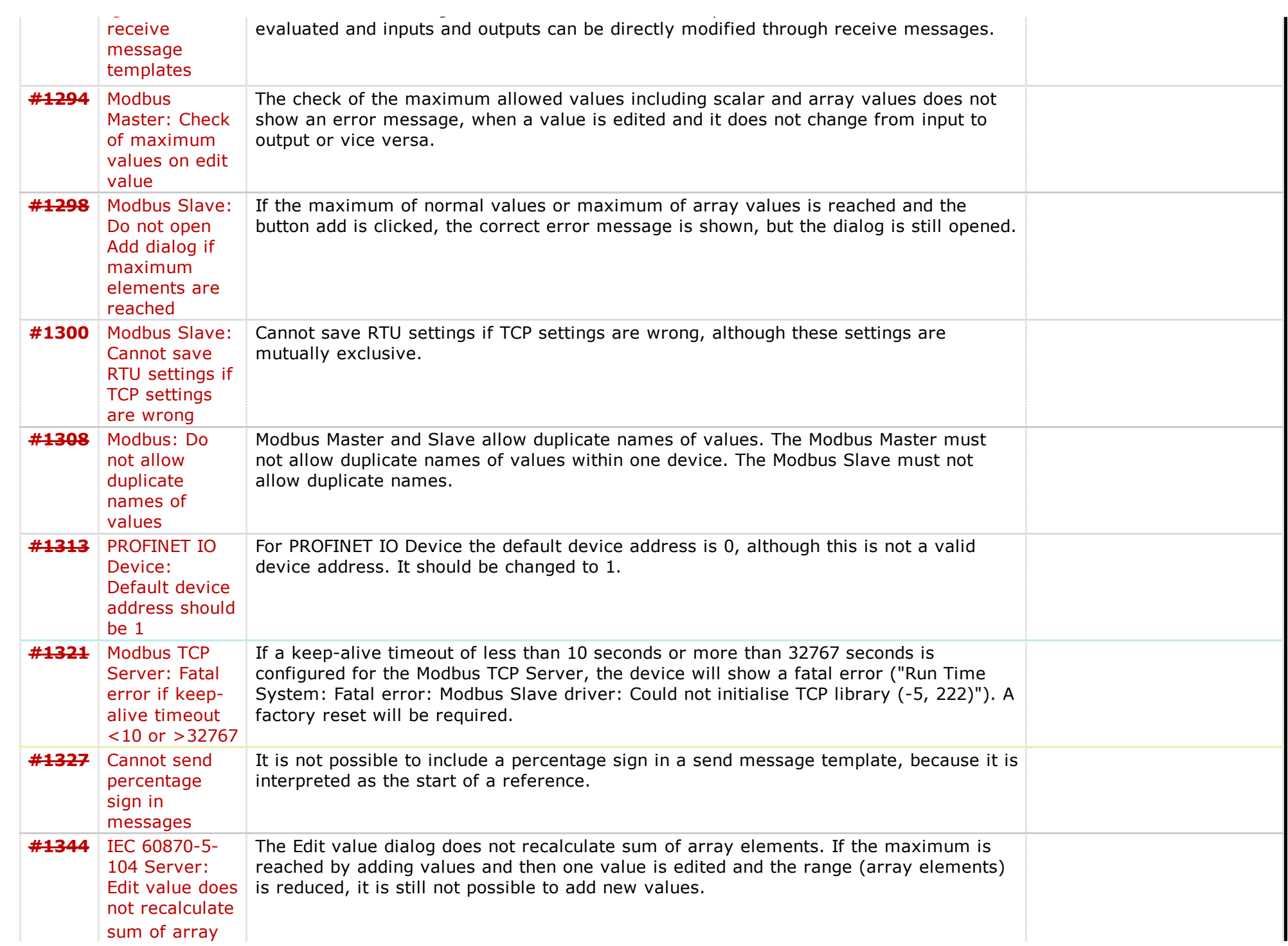

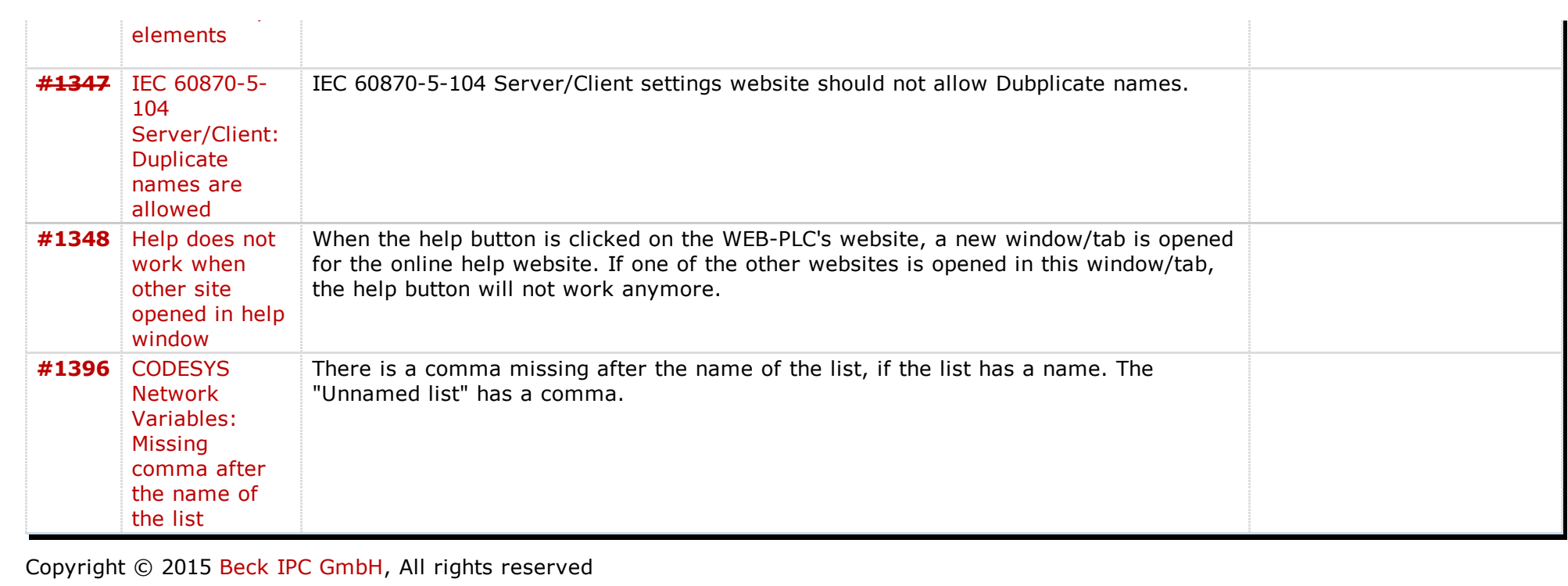

*Last modified on 20150630T13:26:48+02:00*